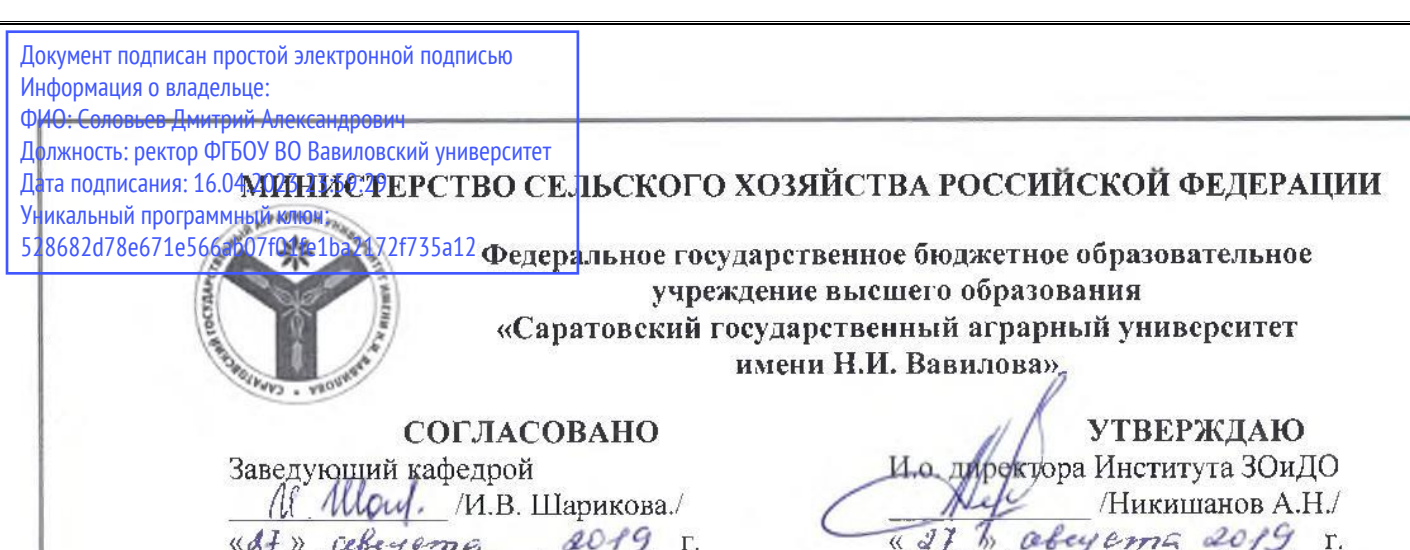

### РАБОЧАЯ ПРОГРАММА ДИСЦИПЛИНЫ (МОДУЛЯ)

38.03.01 Экономика

Бакалавр

Дисциплина

### Практикум по налогообложению предприятия АПК

агропромышленного комплекса

Экономика предприятий и организаций

Направление подготовки

Направленность (профиль)

Квалификация выпускника

Нормативный срок обучения 4 гола

Форма обучения Заочная

Разработчик: доцент Котар О.К. Котор

Саратов 2019

#### $\mathbf{1}$ . Цели освоения дисциплины

Целью освоения ДИСЦИПЛИНЫ «Практикум  $\Pi$ <sup>O</sup> налогообложению предприятия АПК» является формирование у обучающихся навыков и умений в процедурах формирования баз налогообложения, сумм налоговых платежей, льгот, недоимок, санкций и других элементов налогов.

#### $2.$ Место дисциплины в структуре ОПОП ВО

В соответствии с учебным планом по направлению подготовки 38.03.01 Экономика дисциплина «Практикум по налогообложению предприятия АПК» относится к дисциплинам по выбору вариативной части Блока 1.

Для изучения данной дисциплины необходимы знания, умения и навыки, предшествующими дисциплинами, практиками: «Обшая формируемые экономическая теория»

Дисциплина «Практикум по налогообложению предприятий АПК» является базовой для изучения следующих дисциплин: «Моделирование социально-экономических процессов на предприятии АПК», «Экономический производственно-финансовой диагностика деятельности», анализ  $\mathbf{V}$ «Экономический механизм управления предприятием АПК», «Планирование и прогнозирование в агропромышленном комплексе»

### 3. Перечень планируемых результатов обучения по дисциплине, соотнесенных с планируемыми результатами освоения ОПОП ВО

Изучение данной дисциплины направлено на формирование y обучающихся компетенций, представленных в таблице 1.

Таблица 1

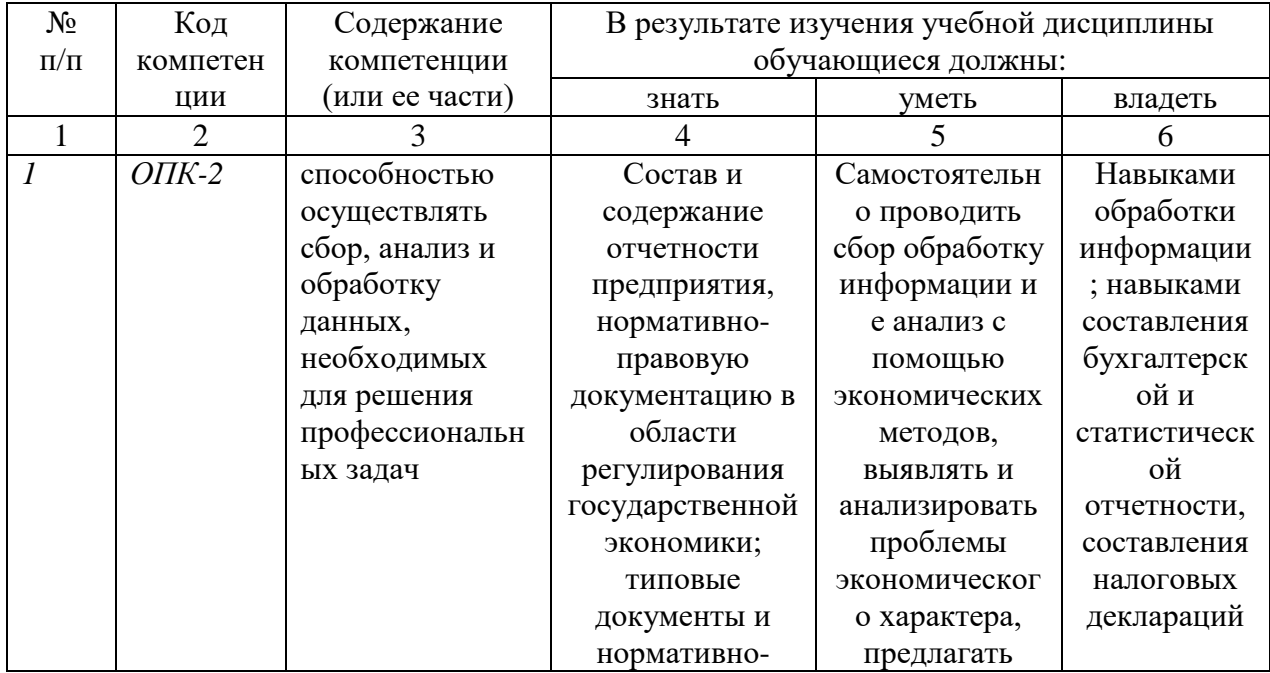

Требования к результатам освоения дисциплины

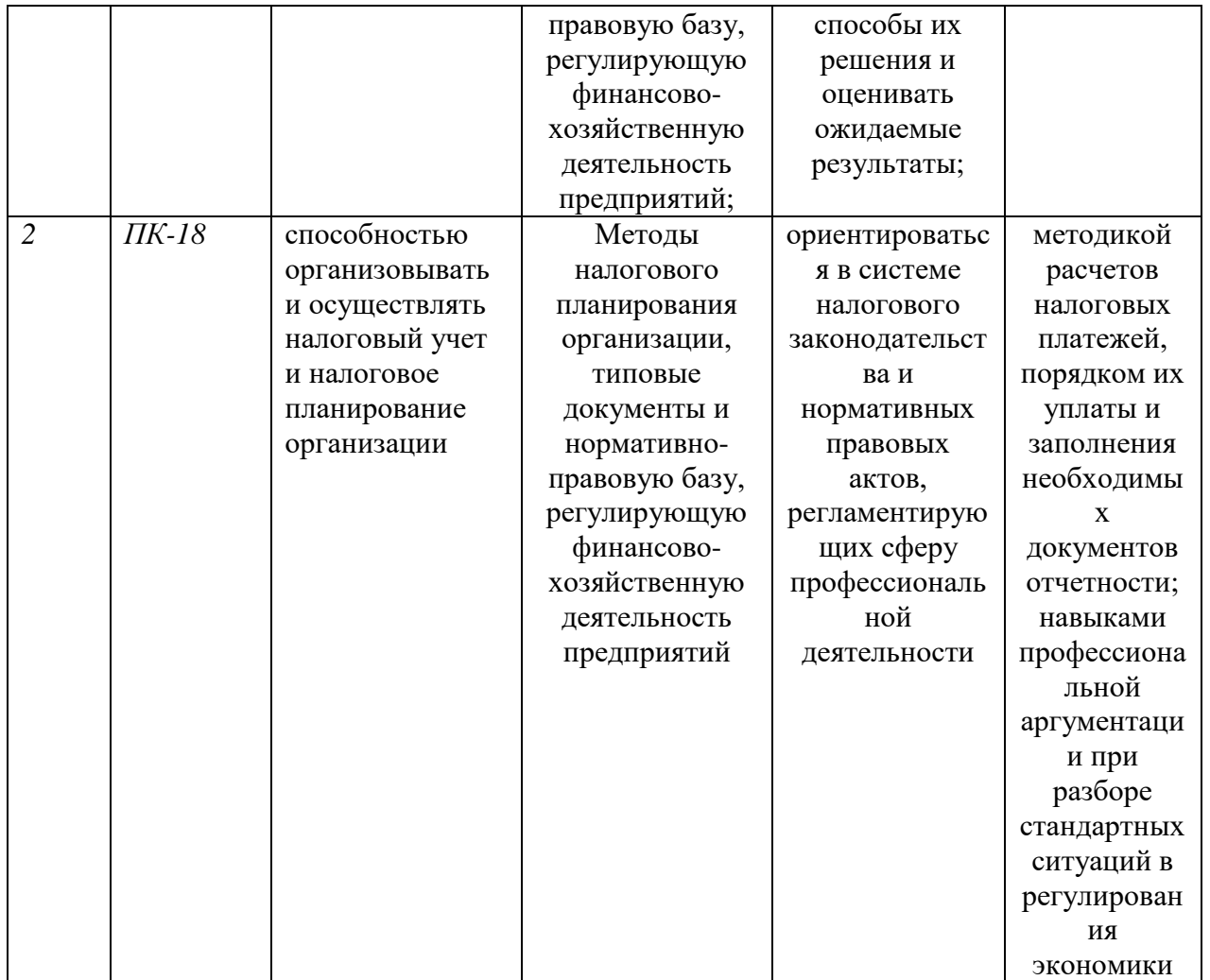

## 4. Объем, структура и содержание дисциплины «Практикум по налогообложению предприятия АПК»

Общая трудоемкость дисциплины составляет 4 зачетных единицы, 144 часа.

Таблица 2

# Объем дисциплины «Практикум по налогообложению предприятия АПК»

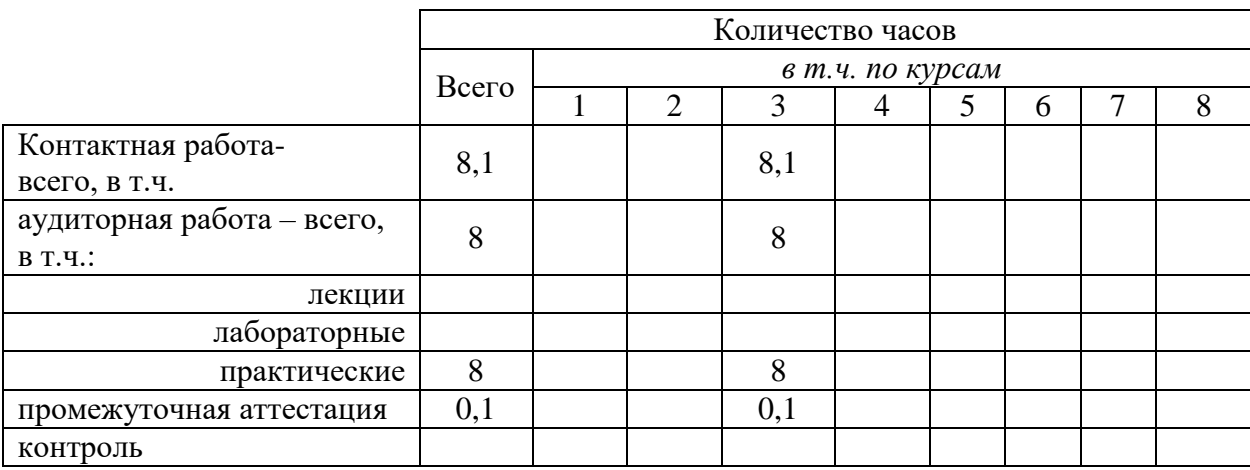

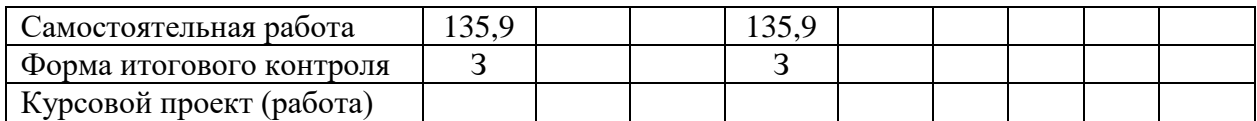

Таблица 3

### **Структура и содержание дисциплины «Практикум по налогообложению предприятия АПК»**

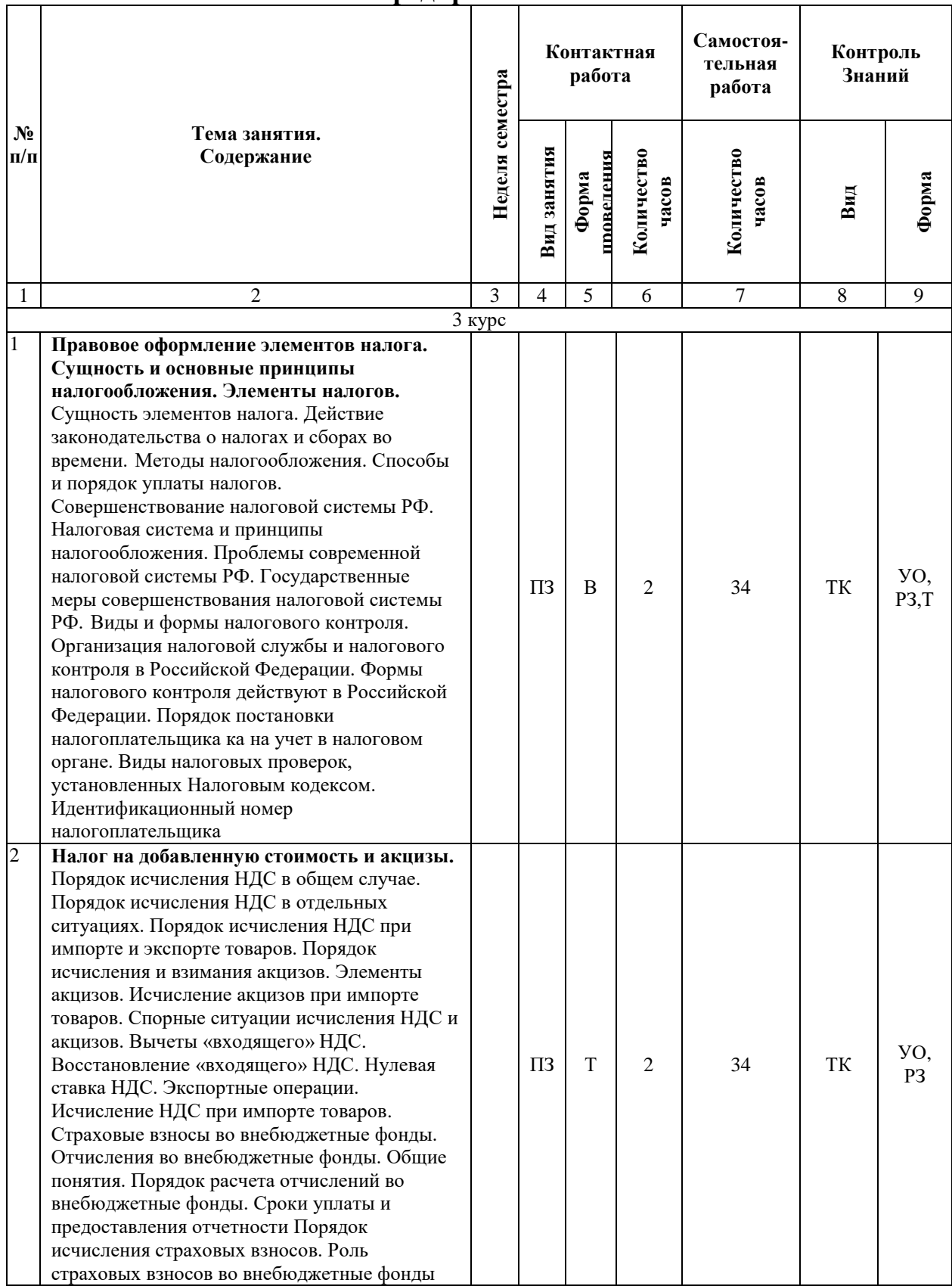

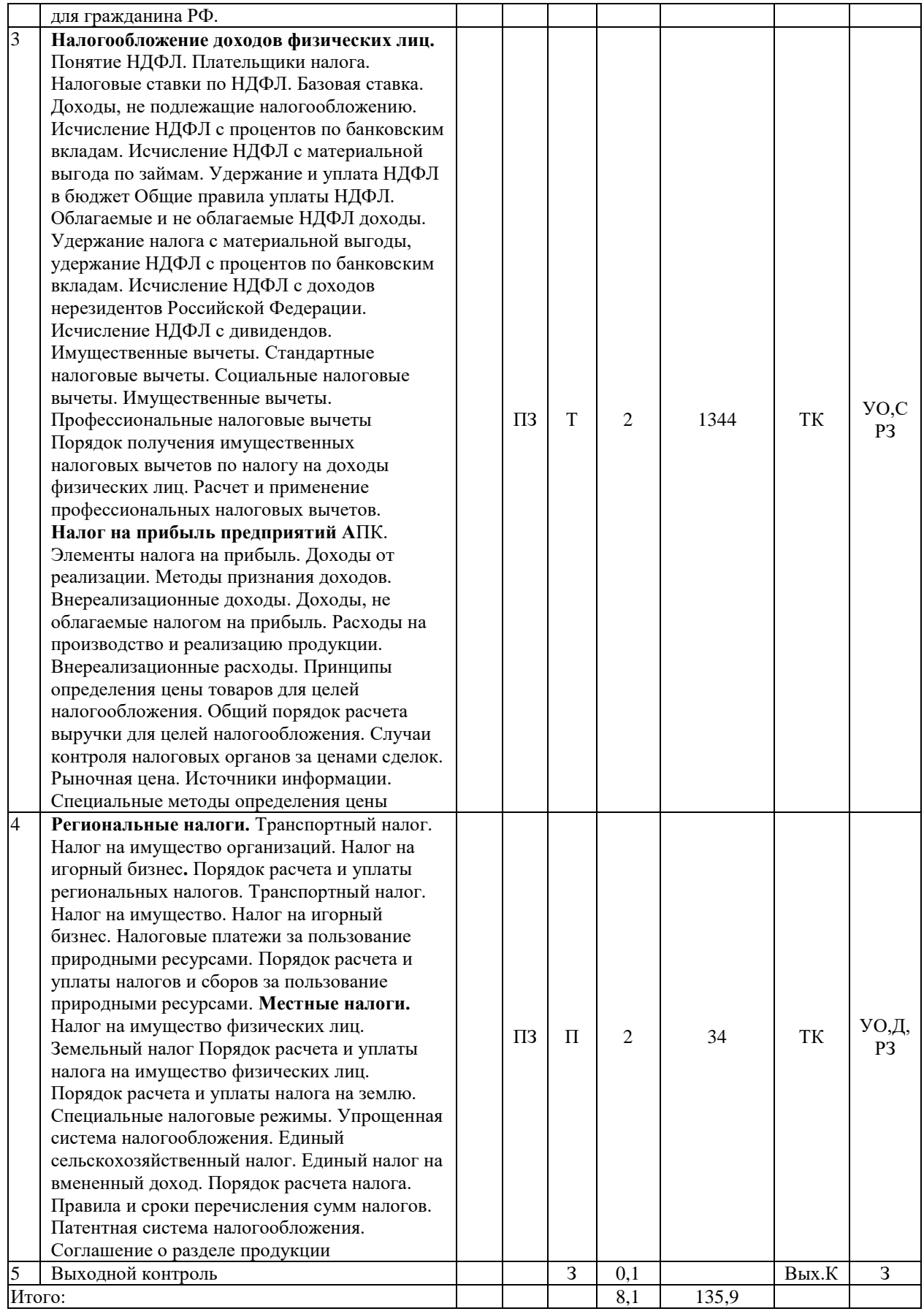

### **Примечание:**

Условные обозначения:

**Виды аудиторной работы**: ПЗ – практическое занятие.

**Формы проведения занятий**: В – занятие- визуализация, П – проблемная лекция, Т – лекция/занятие, проводимое в традиционной форме.

### 5. Образовательные технологии

Организация занятий по дисциплине «Практикум по налогообложению предприятия АПК» проводится по видам учебной работы: практические занятия, текущий контроль.

Реализация компетентностного подхода в рамках направления подготовки 38.03.01. Экономика предусматривает использование в учебном процессе активных и интерактивных форм проведения занятий в сочетании с внеаудиторной работой для формирования и развития профессиональных навыков обучающихся.

Целью практических занятий является выработка практических навыков применения полученных знаний для решения практических задач, углубление, расширение, детализация знаний, полученных на лекции в обобщенной форме, и содействие выработке навыков профессиональной деятельности.

Для достижения этих целей используются как традиционные формы работы - решение задач, тестирование и т.п., так и интерактивные методы занятие визуализация, проблемное занятие.

Проблемное занятие начинается с вопросов, с постановки проблемы, которую в ходе изложения материала необходимо решить. Проблемные вопросы отличаются от не проблемных тем, что скрытая в них проблема требует не однотипного решения, то есть, готовой схемы решения в прошлом опыте нет. Для ответа на него требуется размышление, когда для не проблемного существует правило, которое нужно знать.

С помощью проблемного занятия обеспечивается достижение трех основных лилактических пелей:

1. усвоение теоретических знаний;

2. развитие теоретического мышления;

3. формирование познавательного интереса к содержанию учебного предмета и профессиональной мотивации будущего специалиста.

В течение проблемного занятия мышление обучающихся происходит с помощью создания преподавателем проблемной ситуации до того, как они получат всю необходимую информацию, составляющую для них новое знание. В традиционном обучении поступают наоборот - вначале дают знания, способ или алгоритм решения, а затем примеры, на которых можно поупражняться в применении этого способа. Таким образом, обучающиеся самостоятельно пробуют найти решение проблемной ситуации.

Самостоятельная работа охватывает проработку обучающимися отдельных вопросов теоретического курса, выполнение домашних работ, включающих решение задач, анализ конкретных ситуаций и подготовку их презентаций, подготовка рефератов и докладов.

Самостоятельная работа осуществляется в индивидуальном и групповом формате. Самостоятельная работа выполняется обучающимися на основе

учебно-методических материалов дисциплины. (Приложение 2). Самостоятельно изучаемые вопросы курса включаются в вопросы выходного контроля.

## **6. Учебно-методическое и информационное обеспечение дисциплины а) основная литература**

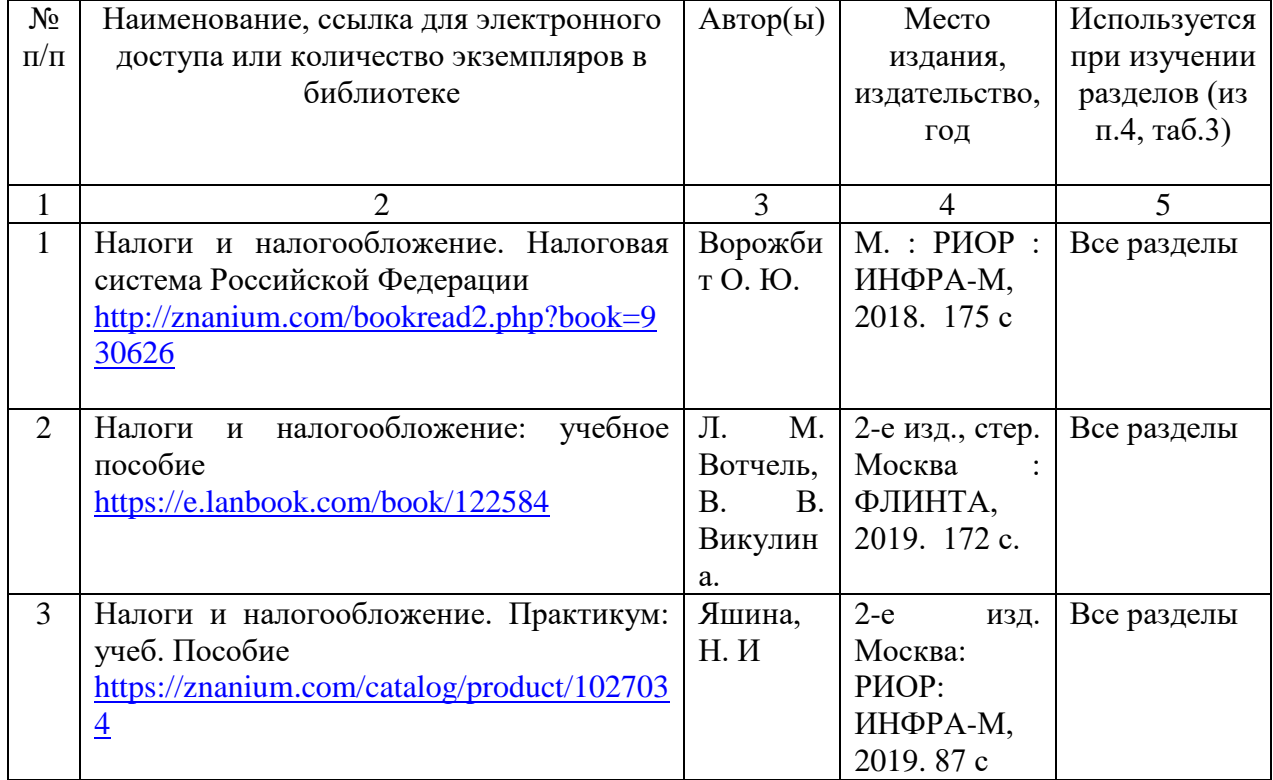

### **б) дополнительная литература:**

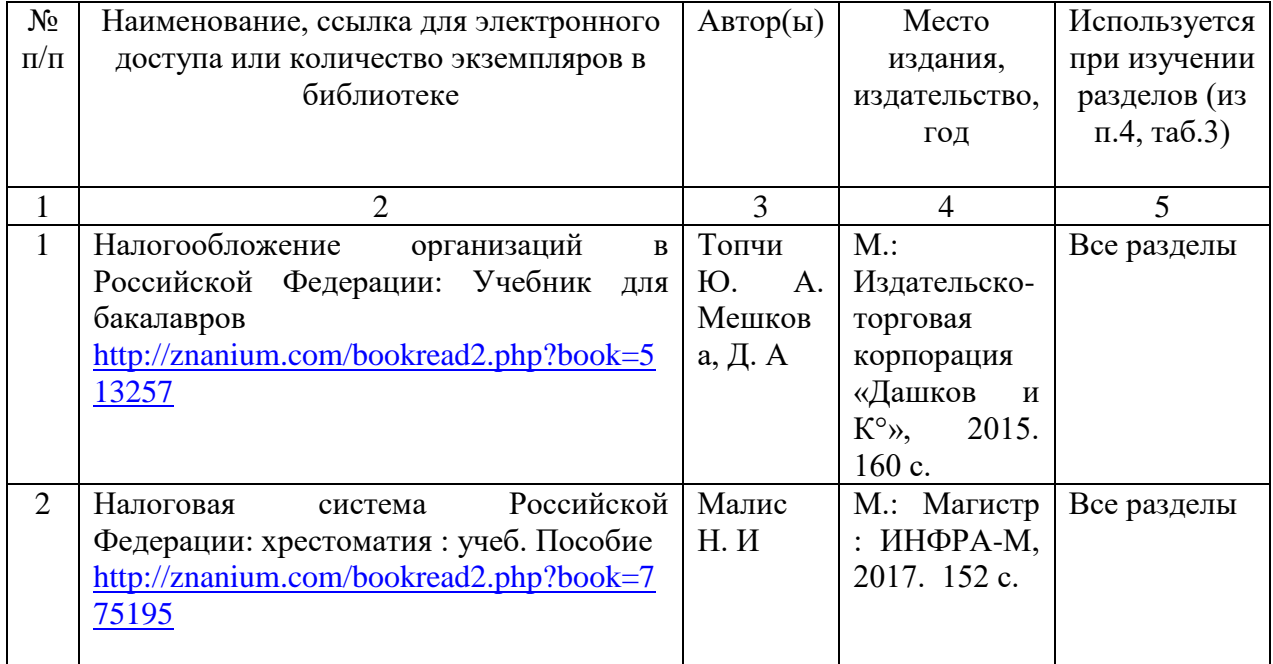

### **в) ресурсы информационно-телекоммуникационной сети «Интернет»**

Для освоения дисциплины рекомендуются следующие сайты информационно-телекоммуникационной сети «Интернет»:

1.Федеральный образовательный портал «Экономика. Социология. Менеджмент // Электронный ресурс [Режим доступа: свободный] <http://ecsocman.hse.ru/>

2.Электронно-библиотечная система «IPRbooks» // Электронный ресурс [Режим доступа: свободный] http://www.iprbookshop.ru/

3. Электронно-библиотечная система «Znanium.com» // Электронный ресурс [Режим доступа: свободный]<http://znanium.com/>

4. Бюджетная система РФ<http://www.budgetrf.ru/>

5. Счетная палата Российской Федерации<http://www.ach.gov.ru/>

6.Официальный сайт университета:<http://www.sgau.ru/>

### **г) периодические издания**

1. Экономика. Налоги. Право *[http://www.fa.ru](http://old.fa.ru/)*

2. Российский налоговый курьер https://www.rnk.ru/

### **д) информационные справочные системы и профессиональные базы данных**

Для пользования стандартами и нормативными документами рекомендуется применять информационные справочные системы и профессиональные базы данных, доступ к которым организован библиотекой университета через локальную вычислительную сеть.

Для пользования электронными изданиями рекомендуется использовать следующие информационные справочные системы и профессиональные базы данных:

1. Научная библиотека университета [http://library.sgau.ru](http://library.sgau.ru/)

Базы данных содержат сведения обо всех видах литературы, поступающей в фонд библиотеки. Более 1400 полнотекстовых документов (учебники, учебные пособия и т.п.). Доступ – с любого компьютера, подключенного к сети Интернет.

2. Электронная библиотечная система «Лань» [http://e.lanbook.com.](http://e.lanbook.com/)

Электронная библиотека издательства «Лань» – ресурс, включающий в себя как электронные версии книг издательства «Лань», так и коллекции полнотекстовых файлов других российских издательств. После регистрации с компьютера университета – доступ с любого компьютера, подключенного к сети Интернет.

3. «Университетская библиотека ONLINE» [http://www.biblioclub.ru.](http://www.biblioclub.ru/)

Электронно-библиотечная система, обеспечивающая доступ к книгам, конспектам лекций, энциклопедиям и словарям, учебникам по различным областям научных знаний, материалам по экспресс-подготовке к экзаменам. После регистрации с компьютера университета – доступ с любого компьютера, подключенного к сети Интернет.

4. Научная электронная библиотека eLIBRARY.RU. [http://elibrary.ru.](http://elibrary.ru/)

Российский информационный портал в области науки, медицины, технологии и образования. На платформе аккумулируются полные тексты и рефераты научных статей и публикаций. Доступ с любого компьютера, подключенного к сети Интернет. Свободная регистрация.

5. Информационная система «Единое окно доступа к образовательным ресурсам». [http://window.edu.ru.](http://window.edu.ru/)

Информационная система предоставляет свободный доступ к каталогу образовательных Интернет-ресурсов и полнотекстовой электронной учебнометодической библиотеке для общего и профессионального образования. Доступ с любого компьютера, подключенного к сети Интернет.

6. ЭБС «Юрайт» [http://www.biblio-online.ru.](http://www.biblio-online.ru/)

Электронно-библиотечная система издательства «Юрайт». Учебники и учебные пособия от ведущих научных школ. Тематика: «Бизнес. Экономика», «Гуманитарные и общественные науки», «Естественные науки», «Информатика», «Прикладные науки. Техника», «Языкознание. Иностранные языки». Доступ - после регистрации с компьютера университета с любого компьютера, подключенного к Internet.

7. Профессиональная база данных «Техэксперт».

Современные, профессиональные справочные базы данных, содержащие нормативно-правовую, нормативно-техническую документацию и уникальные сервисы.

8. Поисковые интернет-системы Яндекс, Rambler, Google и др.

### **е) информационные технологии, используемые при осуществлении образовательного процесса:**

К информационным технологиям, используемым при осуществлении образовательного процесса по дисциплине, относятся:

– персональные компьютеры, посредством которых осуществляется доступ к информационным ресурсам и оформляются результаты самостоятельной работы;

– проекторы и экраны для демонстрации слайдов мультимедийных лекций;

– активное использование средств коммуникаций (электронная почта, тематические сообщества в социальных сетях и т.п.).

программное обеспечение:

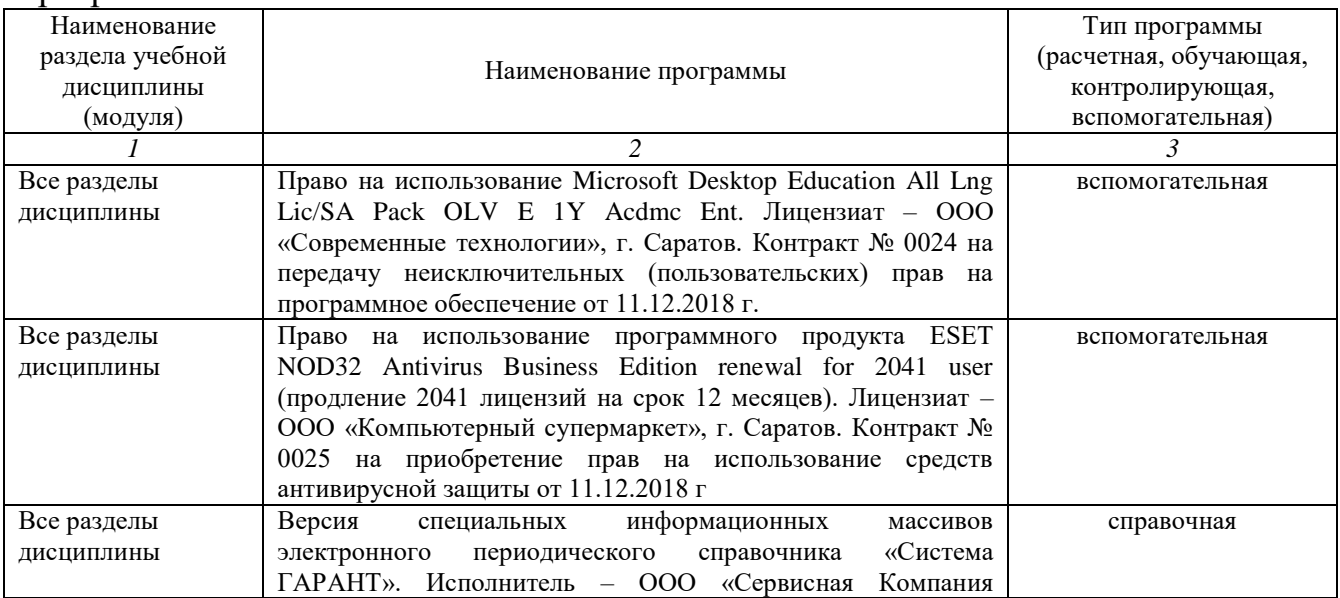

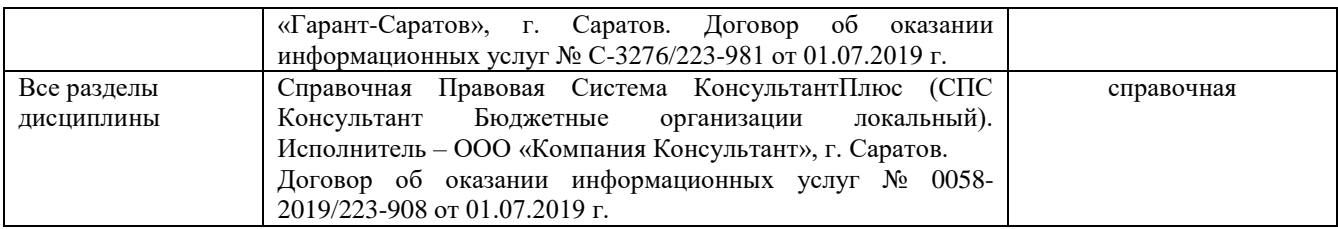

### **7. Материально-техническое обеспечение дисциплины**

Для проведения занятий лекционного и семинарского типов, групповых и индивидуальных консультаций, текущего контроля и промежуточной аттестации необходимы аудитории с меловыми или маркерными досками, достаточным количеством посадочных мест и освещенностью**.** Для использования медиаресурсов необходимы проектор, экран, компьютер или ноутбук, по возможности – частичное затемнение дневного света.

Для проведения лекционных, практических занятий и контроля самостоятельной работы по дисциплине «Практикум по налогообложению предприятия АПК» кафедры «Бухгалтерский учет, анализ и аудит» имеются аудитории № 257,515

Помещения для самостоятельной работы обучающихся (аудитория № 249, читальные залы библиотеки) оснащены компьютерной техникой с возможностью подключения к сети «Интернет» и обеспечением доступа в электронную информационно-образовательную среду университета.

### **8. Оценочные материалы**

Оценочные материалы, сформированные для проведения текущего контроля успеваемости и промежуточной аттестации обучающихся по дисциплине «Практикум по налогообложению предприятия АПК» разработаны на основании следующих документов:

- Федерального закона Российской Федерации от 29.12.2012 N 273-ФЗ «Об образовании в Российской Федерации» (с изменениями и дополнениями);

- приказа Минобрнауки РФ от 05.04.2017 № 301 «Об утверждении Порядка организации и осуществления образовательной деятельности по образовательным программам высшего образования – программам бакалавриата, программам специалитета, программам магистратуры»;

Оценочные материалы представлены в приложении 1 к рабочей программе дисциплины и включают в себя:

- перечень компетенций с указание этапов их формирования в процессе освоения образовательной программы;

- описание показателей и критериев оценивания компетенций на различных этапах их формирования, описание шкал оценивания;

- типовые контрольные задания или иные материалы, необходимые для оценки знаний, умений, навыков и (или) опыта деятельности, характеризующие этапы формирования компетенций в процессе освоения образовательной программы;

методические материалы, определяющие процедуры оценивания знаний, умений, навыков и (или) опыта деятельности, характеризующих этапы формирования компетенций.

### **9. Учебно-методическое обеспечение самостоятельной работы**

Перечень учебно-методического обеспечения самостоятельной работы представлен в приложении 2 к рабочей программе по дисциплине «Практикум по налогообложению предприятий АПК»

### **10. Методические указания для обучающихся по изучению дисциплины «Практикум по налогообложению предприятия АПК»**

Методические указания для обучающихся по изучению дисциплины «Практикум по налогообложению предприятия АПК» включают в себя:

1. Сборник задач. Приложение 3

*Рассмотрено и утверждено на заседании кафедры «Бухгалтерский учет, анализ и аудит» 27 августа 2019 года (протокол № 1).*

#### Лист изменений и лополнений. вносимых в рабочую программу дисциплины «Практикум по налогообложению предприятия АПК»

Дополнения и изменения, внесенные в рабочую программу дисциплины «Практикум по налогообложению предприятия АПК» на 2019/2020 учебный год:

#### Сведения об обновлении лицензионного программного обеспечения

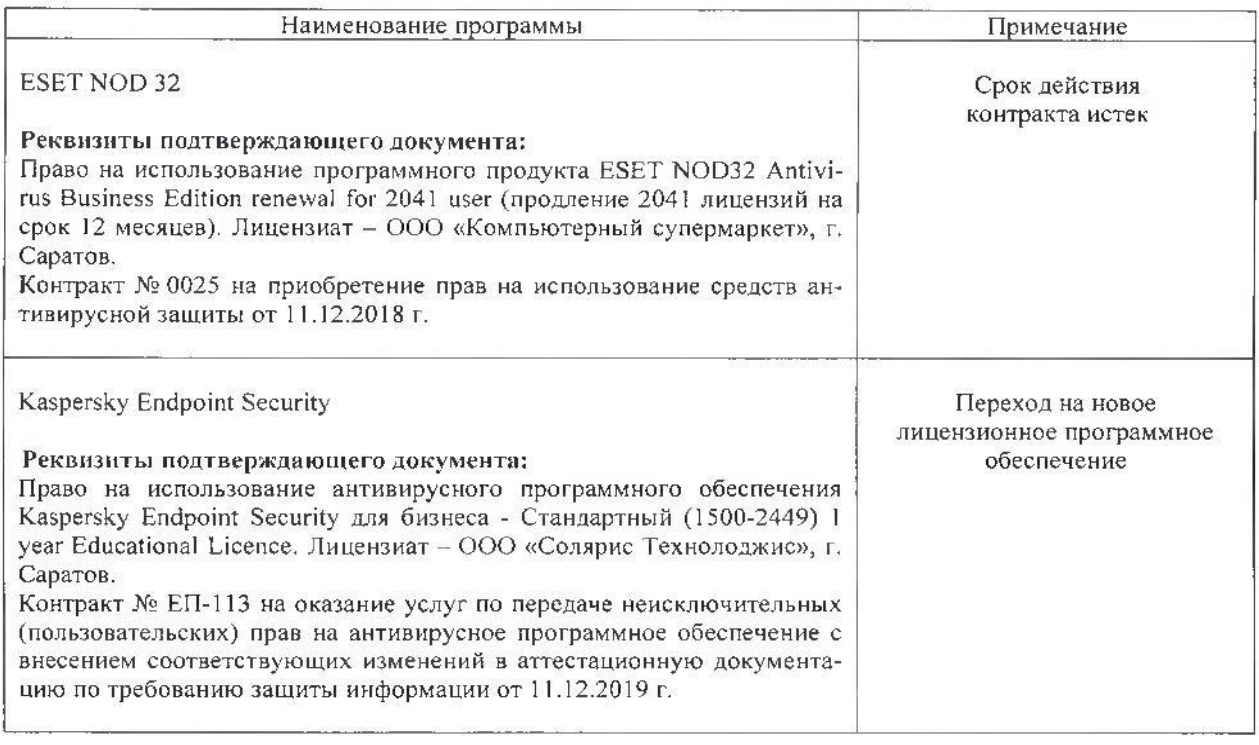

Актуализированная рабочая программа дисциплины «Практикум по налогообложению предприятия АПК» рассмотрена и утверждена на заседании кафедры «Бухгалтерский учет, анализ и аудит» «11» декабря 2019 года (протокол № 5).

Заведующий кафедрой

<u>M</u> Mlouf.

#### Лист изменений и дополнений, вносимых в рабочую программу дисциплины «Практикум по налогообложению предприятия АПК»

Дополнения и изменения, внесенные в рабочую программу дисциплины «Практикум по налогообложению предприятия АПК» на 2019/2020 учебный год:

#### 6. Учебно-методическое и информационное обеспечение дисциплины

е) информационные технологии, используемые при осуществлении образовательного процесса:

#### • программное обеспечение:

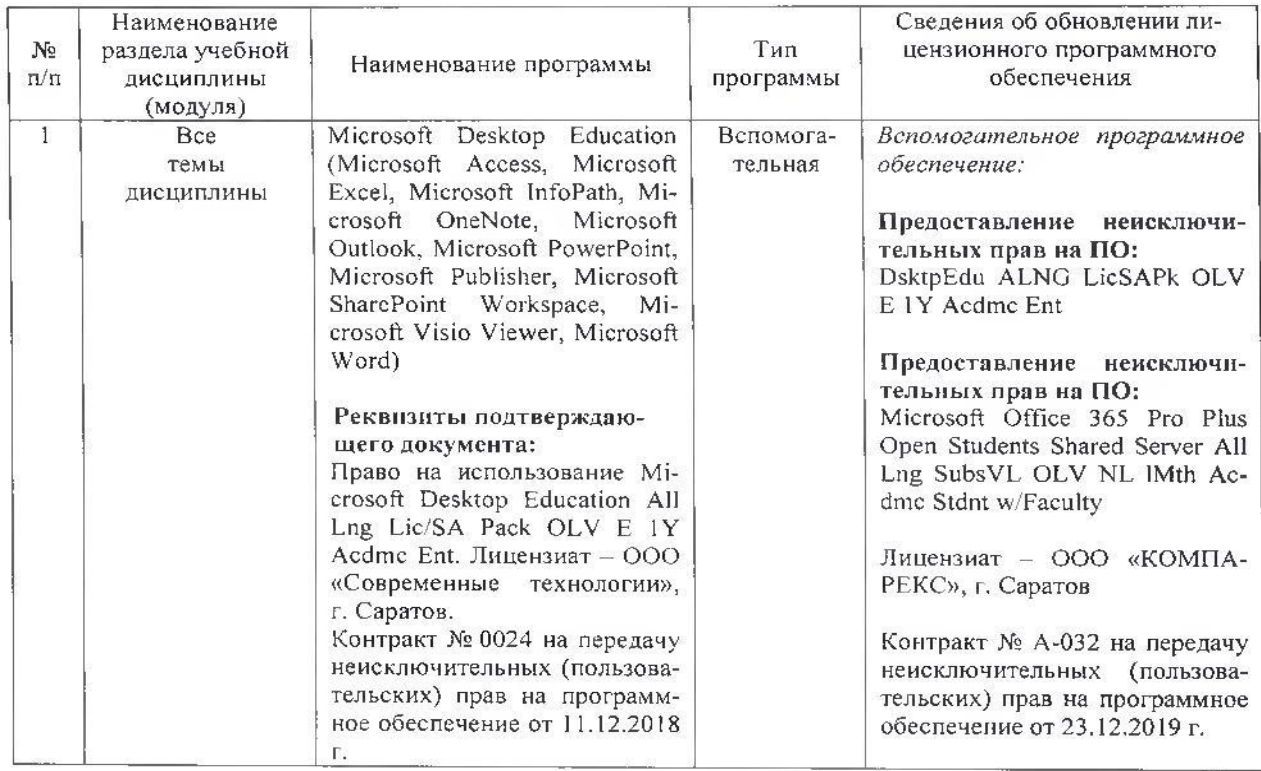

Актуализированная рабочая программа дисциплины «Практикум по налогообложению предприятия АПК» рассмотрена и утверждена на заседании кафедры «Бухгалтерский учет, анализ и аудит» «23» декабря 2019 года (протокол № 8).

Заведующий кафедрой

18 Alloye

#### Лист изменений и дополнений. вносимых в рабочую программу дисциплины «Практикум по налогообложению предприятия АПК»

Дополнения и изменения, внесенные в рабочую программу дисциплины «Практикум по налогообложению предприятия АПК» на 2019/2020 учебный год:

#### 6. Учебно-методическое и информационное обеспечение дисциплины

е) информационные технологии, используемые при осуществлении образовательного процесса:

программное обеспечение:  $\bullet$ 

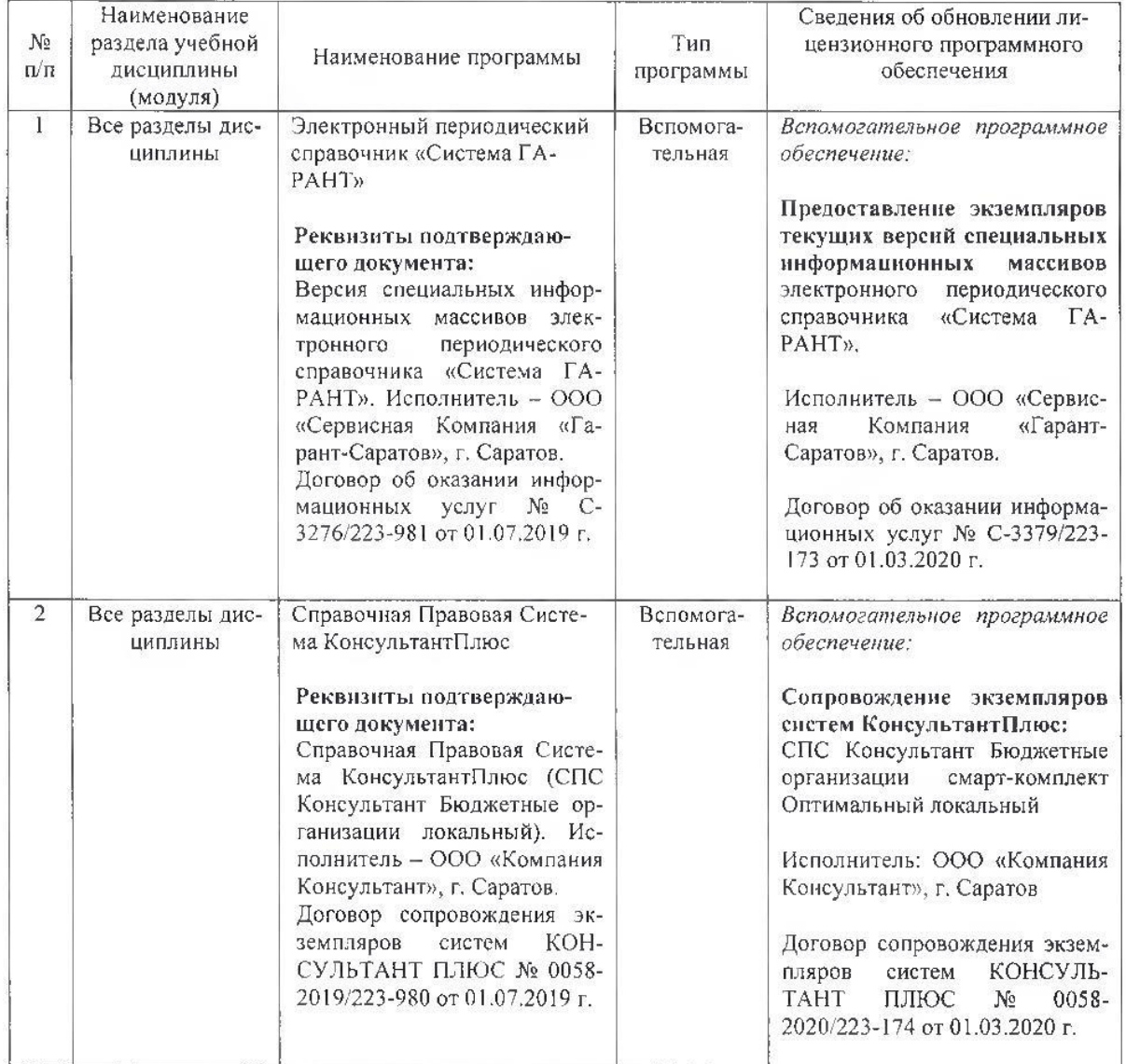

Актуализированная рабочая программа дисциплины «Практикум по налогообложению предприятия АПК» рассмотрена и утверждена на заседании кафедры «Бухгалтерский учет, анализ и аудит» «02» марта 2020 года (протокол № 10/1).

Заведующий кафедрой

*M. Alland.*<br>(подпись)

#### Лист изменений и дополнений. вносимых в рабочую программу дисциплины «Практикум по налогообложению предприятия АПК»

Дополнения и изменения, внесенные в рабочую программу лисциплины «Практикум по налогообложению предприятия АПК» на 2020/2021 учебный год:

#### 6. Учебно-методическое и информационное обеспечение диспиплины б) лополнительная литература

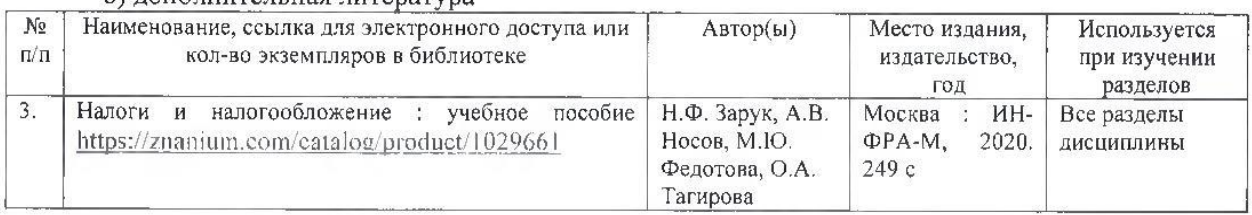

е) информационные технологии, используемые при осуществлении образовательного про-

#### цесса:

- **Наименование** Сведения об обновлении лицензи-No раздела учебной Тип онного программного Наименование программы  $\Pi/\Pi$ дисциплины (мопрограммы обеспечения дуля)  $\overline{1}$ Электронный периодический Все разделы дис-Вспомогательное Вспомогательная программное справочник «Система ГАРАНТ» пиппины обеспечение: Реквизиты подтверждающего Предоставление экземпляров документа: текущих версий специальных Экземпляры текущих версий информационных массивов специальных информационных электронного периодического массивов электронного (СИМ) справочника «Система ГАРАНТ». справочника Исполнитель - ООО «Сервисная периодического Компания «Гарант-Саратов», г. «Система ГАРАНТ». Исполнитель - ООО «Сервис-Саратов. Договор об оказании информаци-«Гарант-Компания ная Саратов», г. Саратов. онных услуг № С-3491/223-865 от Договор об оказании информа-21.08.2020 г. ционных услуг № С-3379/223-Срок действия договора: 01 сен-173 от 01.03.2020 г. тября - 31 декабря 2020 года.  $\overline{2}$ Все разделы дис-Справочная Правовая Система Вспомогательная Вспомогательное программное КонсультантПлюс обеспечение: циплины Реквизиты подтверждающего Сопровождение экземпляров документа: систем КонсультантПлюс: Сопровождение Справочная Правовая Система экземпляров систем КонсультантПлюс: КонсультантПлюс СПС Консультант Бюджетные Исполнитель: ООО «Компания организации смарт-комплект Консультант», г. Саратов Оптимальный локальный. Договор сопровождения экземпля-Исполнитель: ООО «Компания систем Консультант», г. Саратов КОНСУЛЬТАНТ ров ПЛЮС № 0058-2020/223-866 от Договор сопровождения экземпляров систем КОНСУЛЬТАНТ 21.08.2020 г. ПЛЮС № 0058-2020/223-174 от Срок действия договора: 01 сен- $01.03.2020$  r. тября - 31 декабря 2020 года.
- программное обеспечение:

Актуализированная рабочая программа дисциплины «Практикум по налогообложению предприятия АПК» рассмотрена и утверждена на заседании кафедры «Бухгалтерский учет, анализ и аудит» «24» августа 2020 года (протокол № 1).

Заведующий кафедрой

1º Alley

### **Лист изменений и дополнений, вносимых в рабочую программу дисциплины «Практикум по налогообложению предприятия АПК»**

Дополнения и изменения, внесенные в рабочую программу дисциплины «Практикум по налогообложению предприятия АПК» на 2022/2023 учебный год:

#### **6. Учебно-методическое и информационное обеспечение дисциплины**

е) информационные технологии, используемые при осуществлении образовательного процесса:

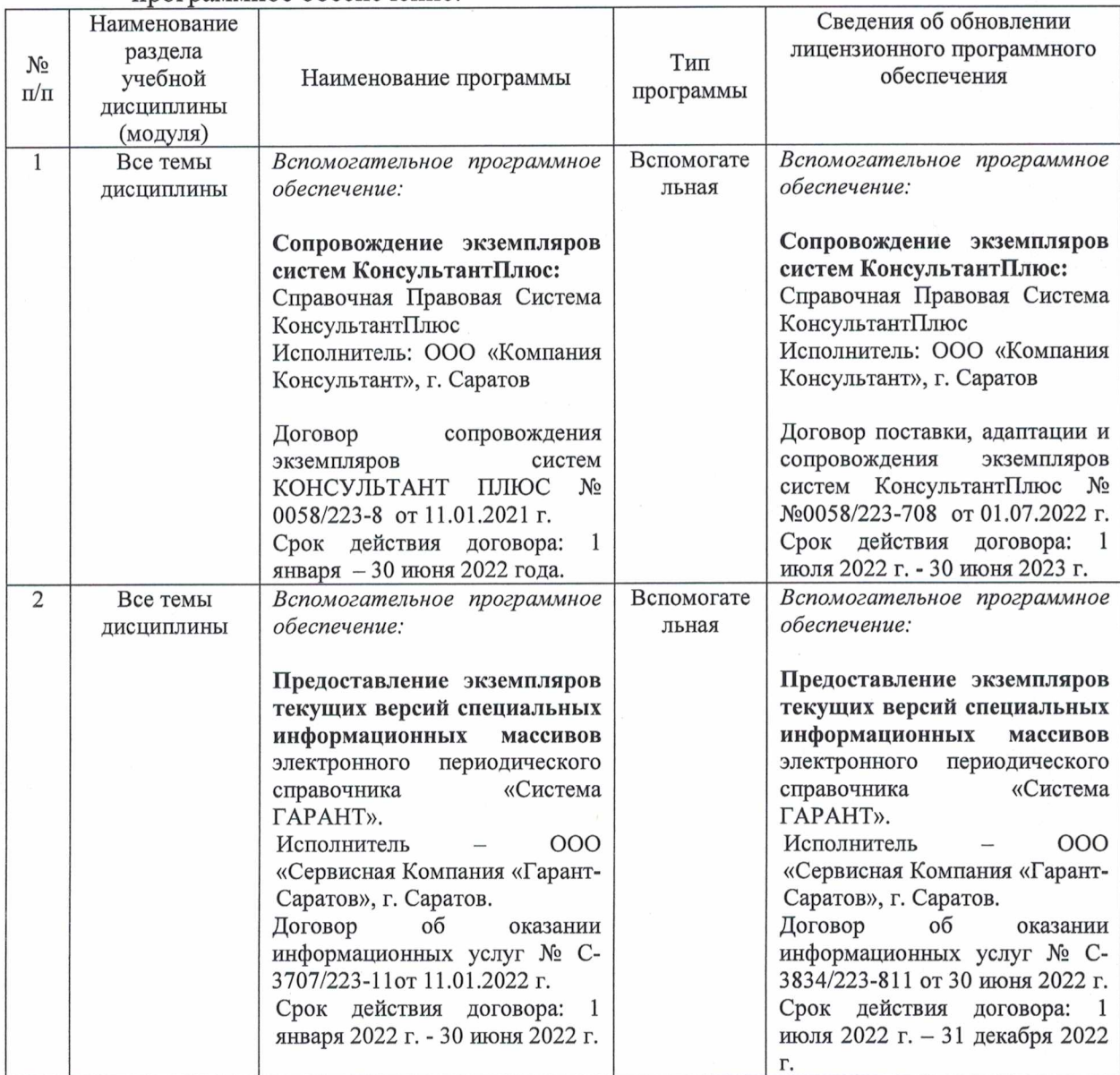

• программное обеспечение:

Актуализированная рабочая программа дисциплины «Практикум по налогообложению предприятия АПК» рассмотрена и утверждена на заседании кафедры «Бухгалтерский учет и статистика» «01» июля 2022 года (протокол № 12а).

Заведующий кафедрой С.И. Ткачев

#### Лист изменений и дополнений, вносимых в рабочую программу дисциплины «Практикум по налогообложению предприятий АПК»

Дополнения и изменения, внесенные в рабочую программу дисциплины «Практикум по налогообложению предприятий АПК» на 2021/2022 учебный год:

#### 6. Учебно-методическое и информационное обеспечение дисциплины

е) информационные технологии, используемые при осуществлении образовательного процесса:

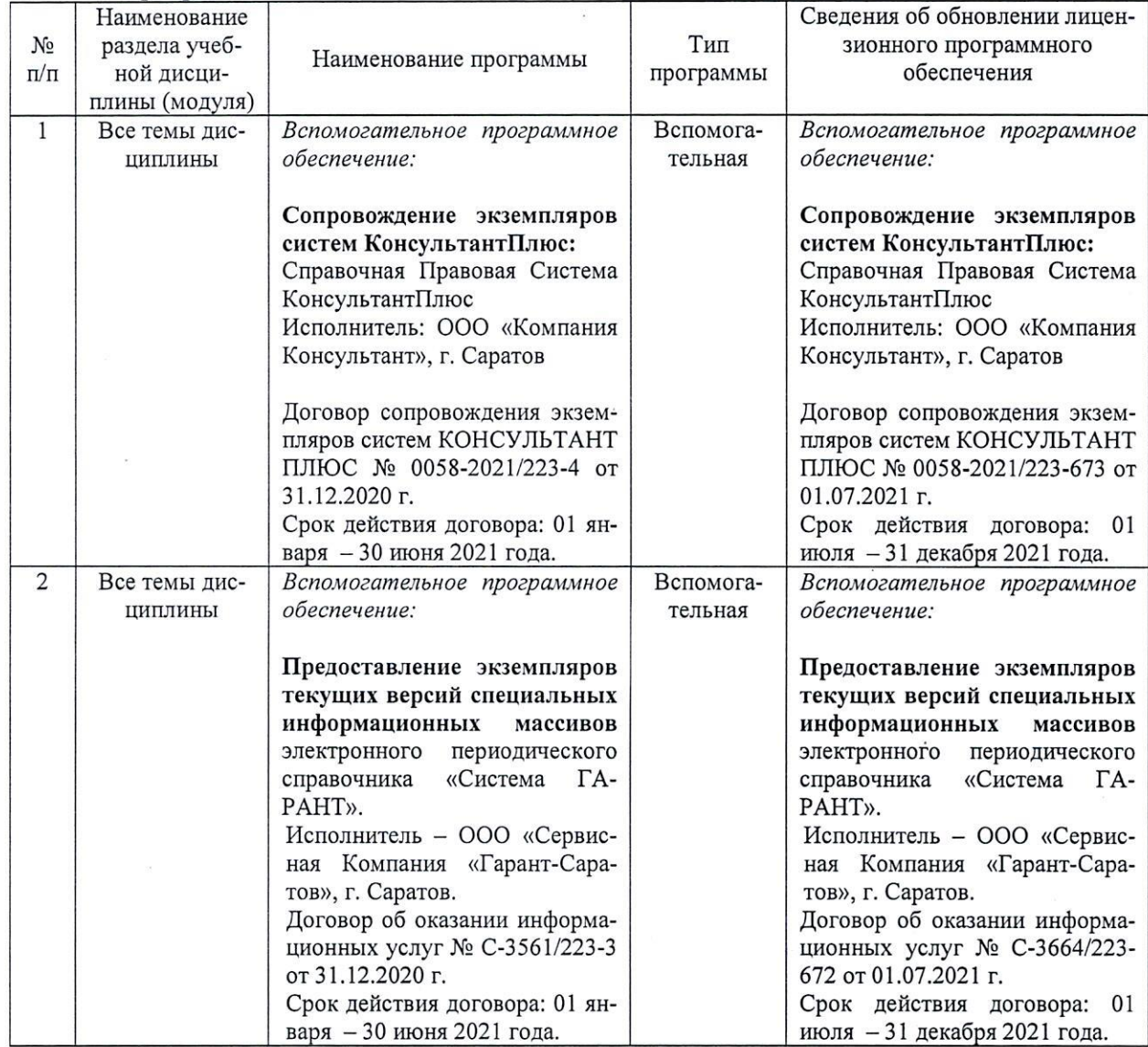

• программное обеспечение:

Актуализированная рабочая программа дисциплины «Практикум по налогообложению предприятий АПК» рассмотрена и утверждена на заседании кафедры «Бухгалтерский учет, анализ и аудит» «01» июля 2021 года (протокол № 20)

Заведующий кафедрой

 $\frac{N}{\sqrt{N}}$ 

### Лист изменений и дополнений, вносимых в рабочую программу дисциплины «Практикум по налогообложению предприятий АПК»

Дополнения и изменения, внесенные в рабочую программу дисциплины «Практикум по налогообложению предприятий АПК» на 2021/2022 учебный год:

#### Сведения об обновлении лицензионного программного обеспечения

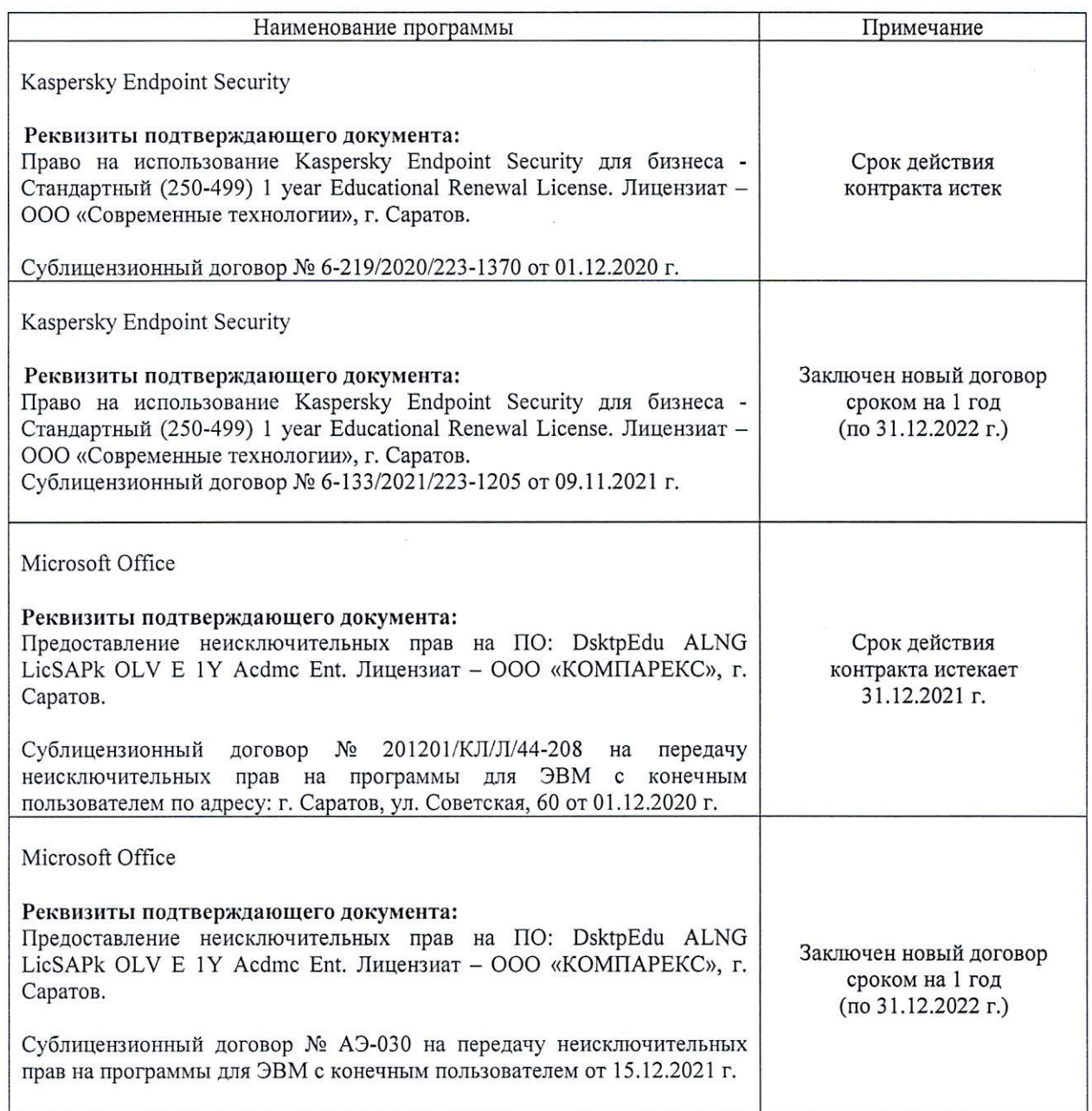

Актуализированная рабочая программа дисциплины «Практикум  $\Pi{\rm O}$ налогообложению предприятий АПК» рассмотрена и утверждена на заседании кафедры «Бухгалтерский учет, статистика и информационные технологии» «15» декабря 2021 года (протокол № 3б).

Заведующий кафедрой

(подпись)

С.И. Ткачев

### Лист изменений и дополнений, вносимых в рабочую программу дисциплины «Практикум по налогообложению предприятий АПК»

Дополнения и изменения, внесенные в рабочую программу дисциплины «Практикум по налогообложению предприятий АПК» на 2021/2022 учебный год:

# 6. Учебно-методическое и информационное обеспечение дисциплины

е) информационные технологии, используемые при осуществлении образовательного процесса:

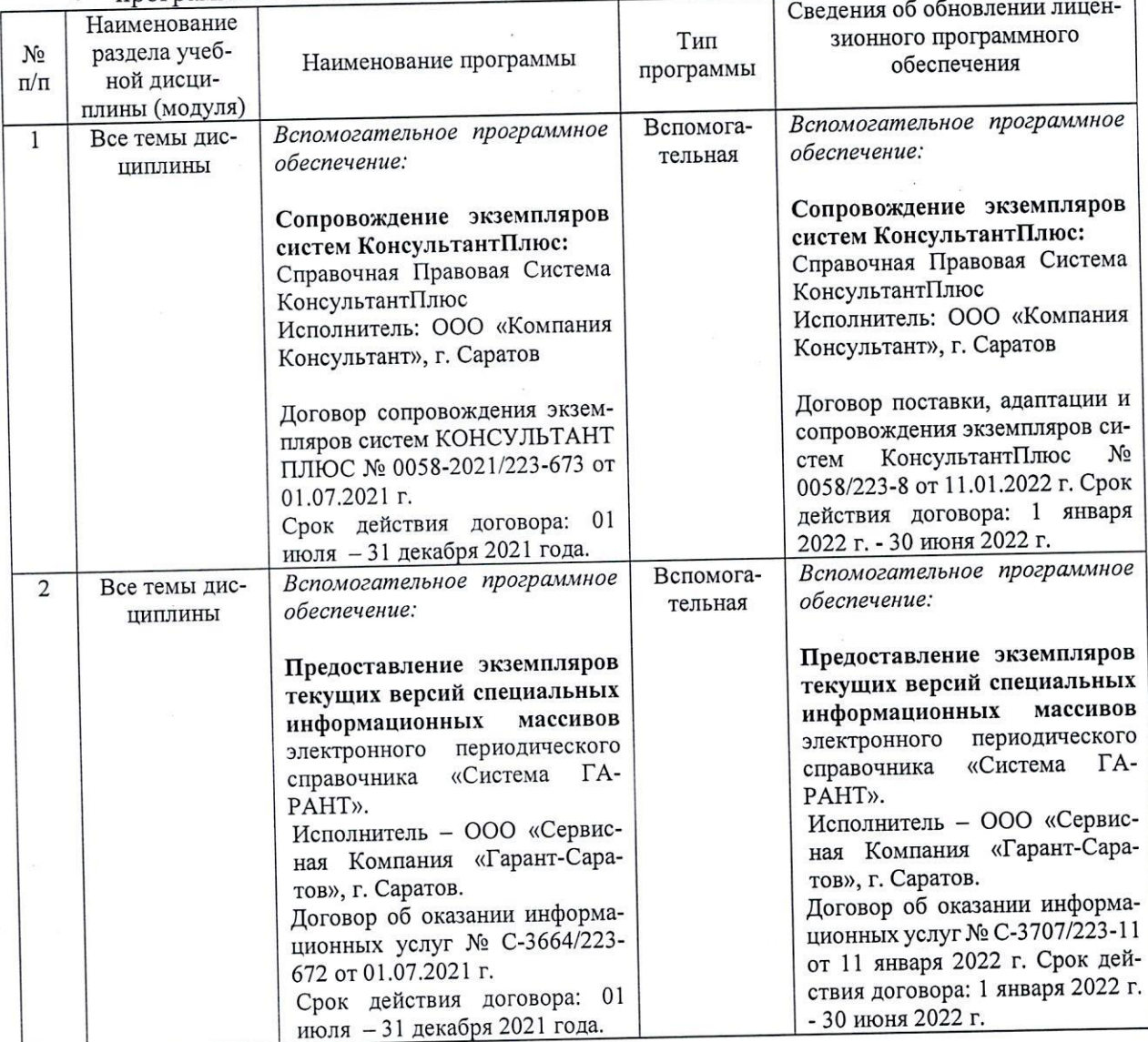

• программное обеспечение:

Актуализированная рабочая программа дисциплины «Практикум по налогообложению предприятий АПК» рассмотрена и утверждена на заседании кафедры «Бухгалтерский учет, статистика и информационные технологии» «17» января 2022 года (протокол № 5).

Заведующий кафедрой

(подпись)

С.И.Ткачев

### Лист изменений и дополнений, вносимых в рабочую программу дисциплины «Практикум по налогообложению предприятия АПК»

Дополнения и изменения, внесенные в рабочую программу дисциплины «Практикум по налогообложению предприятия АПК» на 2021/2022 учебный год:

обновлена основная литература в п.6 «Учебно-методическое и информационное обеспечение дисциплины».

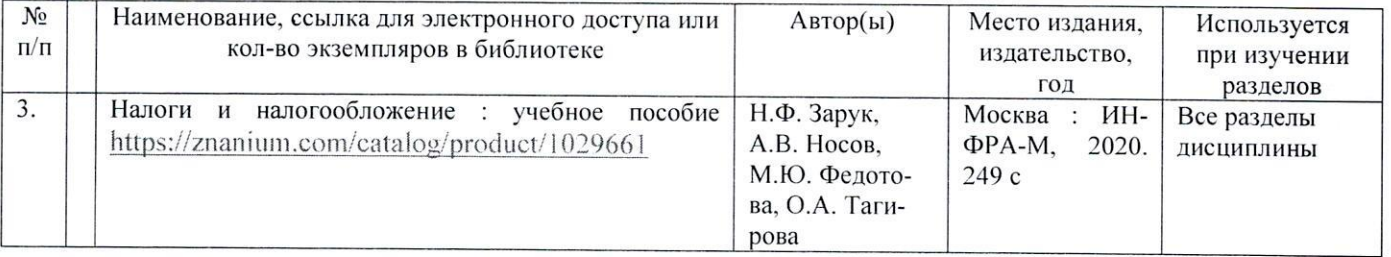

Актуализированная рабочая программа дисциплины «Практикум по налогообложению предприятия АПК» рассмотрена и утверждена на заседании кафедры «Бухгалтерский учет, статистика, информационные технологии» «31» августа 2021 года (протокол № 1).

Заведующий кафедрой

(подпись)

С.И.Ткачев

## Лист изменений и дополнений, вносимых в рабочую программу дисциплины «Практикум по налогообложению предприятия АПК»

Дополнения и изменения, внесенные в рабочую программу дисциплины «Практикум по налогообложению предприятия АПК» на 2022/2023 учебный год:

В связи с переименованием университета рабочую программу дисциплины 1. «Практикум по налогообложению предприятия АПК», разработанную и утвержденную в федеральном государственном образовательном учреждении высшего образования «Саратовский государственный аграрный университет имени Н.И. Вавилова (ФГБОУ ВО Саратовский ГАУ) считать рабочей программой дисциплины федерального государственного образовательного учреждения высшего образования «Саратовский государственный университет генетики, биотехнологии и инженерии имени Н.И. Вавилова» (ФГБОУ ВО Вавиловский университет) на основании решения Ученого совета университета от 30.08.2022

Дополнена основная литература в п.5 «Учебно-методическое и информаци-2. онное обеспечение дисциплины»:

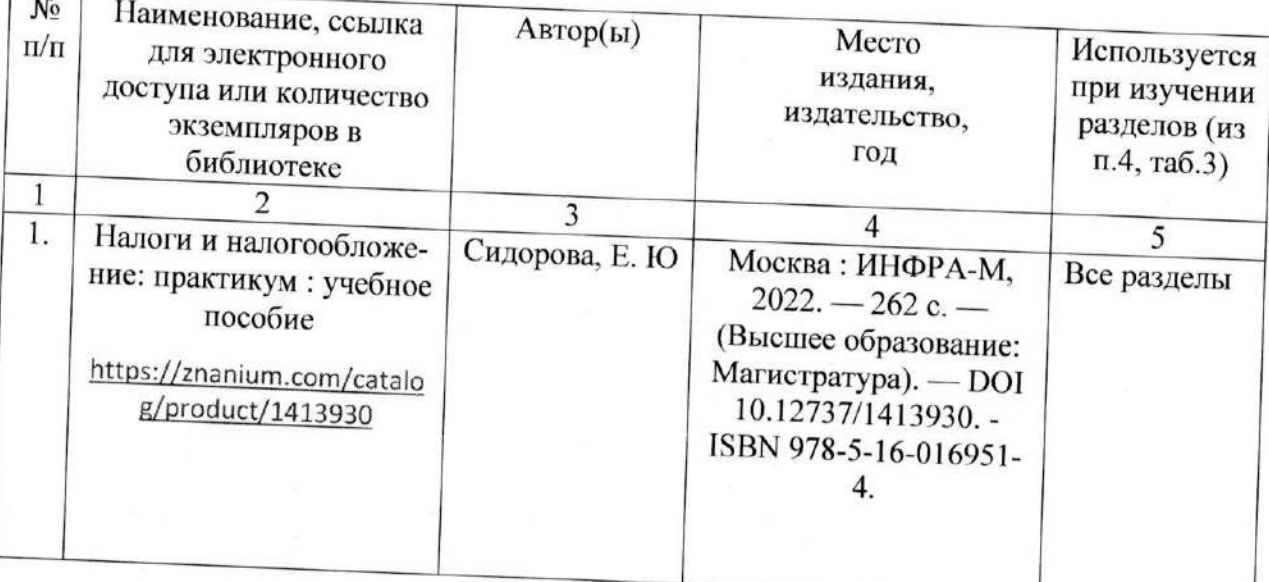

Актуализированная рабочая программа дисциплины «Практикум по налогообложению предприятия АПК» рассмотрена и утверждена на заседании кафедры «Бухгалтерский учет и статистика» «31» августа 2022 года (протокол № 2).

Заведующий кафедрой

(подпись)

С.И. Ткачев